# **Microsoft Partner**

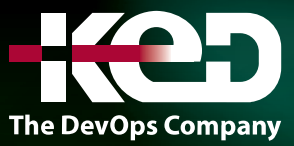

# PL-100T00 Microsoft Power Platform App Maker

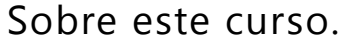

Este curso le enseñará cómo crear aplicaciones con técnicas de bajo código para simplificar, automatizar y transformar las tareas y los procesos comerciales utilizando Microsoft Power Platform. Este curso puede incluir un taller aplicado de un día en versión preliminar. En este taller podrá practicar sus aptitudes con Creador de aplicaciones al crear una solución integral para solucionar un problema de una empresa ficticia. La solución incluirá una base de datos de Dataverse de Microsoft, una aplicación de lienzo de Power Apps y flujos de Power Automate.

# Perfil del público.

App Maker crea soluciones para simplificar, automatizar y transformar las tareas y los procesos para ellos y su equipo cuando tienen una gran experiencia en el dominio empresarial de la solución. Tienen habilidades básicas de modelado de datos, diseño de experiencia de usuario, análisis de requisitos y análisis de procesos. App Maker crea y aplica procesos comerciales, estructura la recopilación digital de información, mejora la eficiencia de las tareas repetibles y automatiza los procesos comerciales. App Maker utiliza las herramientas Maker de Power Platform para resolver problemas comerciales. Pueden utilizar funciones avanzadas de aplicaciones de Microsoft y herramientas de productividad de terceros. App Maker conoce las capacidades y limitaciones de las herramientas disponibles y sabe cómo aplicarlas. App Maker es autodirigido y se centra en soluciones. Es posible que no tengan capacitación formal en TI, pero se sienten cómodos usando la tecnología para resolver problemas comerciales con una mentalidad de crecimiento personal. Entienden la necesidad

operativa y tienen una visión del resultado deseado. Abordan los problemas con estrategias escalonadas e iterativas.

# Duración.

4 Días.

# Examen.

PL-100: Microsoft Power Platform App Maker.

# Temario.

### **Módulo 1: Introducción a Microsoft Power Platform.**

Descubra los componentes de Microsoft Power Platform, el valor empresarial para los clientes y cómo funciona la tecnología con otros productos de Microsoft.

- •**•**Explorar Microsoft Power Platform.
- •**•**Describir el valor empresarial de Power Platform.
- •**•**Explorar conectores y Microsoft Dataverse.
- •**•**Describir cómo funciona Power Platform junto con las aplicaciones y los servicios de Microsoft 365.
- •**•**Descubrir cómo funciona Power Platform con Microsoft Teams.
- •**•**Describir cómo funciona Power Platform junto con las aplicaciones de Microsoft Dynamics 365.
- •**•**Describir lo que hacen las soluciones de Power Platform para consumir los servicios de Microsoft Azure.
- •**•**Descubrir cómo se utilizan las aplicaciones de Microsoft Power Platform de forma colaborativa.

# www.ked.com.mx

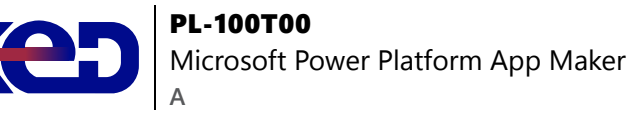

**En este módulo aprenderá a:**

- •**•**Examinar Microsoft Power Platform.
- •**•**Describir el valor empresarial de Power Platform.
- •**•**Explorar los conectores en Power Platform.
- •**•**Revisar el uso de Microsoft Dataverse para organizar los datos comerciales.
- •**•**Examinar cómo funciona Power Platform junto con las aplicaciones y los servicios de Microsoft 365.
- •**•**Explorar soluciones mediante Power Platform Microsoft Teams.
- •**•**Describir cómo funciona Power Platform con Dynamics 365.
- •**•**Describir cómo las soluciones de Power Platform pueden utilizar los servicios de Azure.
- •**•**Explorar cómo se utilizan las aplicaciones Power Platform en combinación para crear soluciones.

# **Módulo 2: Cómo crear su primera aplicación basada en modelo con Dataverse.**

¿Quiere crear aplicaciones rápidamente con poco o nada de código? Este módulo se centra en los bloques de creación de Dataverse y las aplicaciones basadas en modelo. Estos componentes clave le ayudarán a crear aplicaciones empresariales rápidas en su organización.

- •**•**Introducción a Dataverse.
- •**•**Introducción a las aplicaciones basadas en modelo.
- •**•**Aplicaciones basadas en modelo con tecnología de Microsoft Dataverse.
- •**•**Explorar las aplicaciones de ejemplo.

#### **En este módulo, aprenderá a:**

- •**•**Descubrir el valor y las características clave de Dataverse.
- •**•**Obtener información sobre las características clave y de valor de las aplicaciones basadas en modelos.
- •**•**Explorar aplicaciones de ejemplo basadas en modelos.

#### **Módulo 3: Crear tablas en Dataverse.**

Dataverse le permite almacenar y administrar de forma segura los datos utilizados por aplicaciones empresariales. Las tablas personalizadas y estándar dentro de Dataverse brindan una opción de almacenamiento segura y basada en la nube para los datos.

- •**•**Características de tablas.
- •**•**Tablas de doble escritura frente a tablas virtuales.
- •**•**Auditoría de Dataverse.
- •**•**Importar datos en su base de datos de Microsoft Dataverse.

#### **Ejercicios:**

- •**•**Crear una tabla de Microsoft Dataverse.
- •**•**Crear una tabla personalizada e importar datos.

#### **En este módulo, aprenderá a:**

- •**•**Crear tablas con Dataverse.
- •**•**Importar datos en una base de datos de Dataverse.

### **Módulo 4: Introducción a las aplicaciones basadas en modelos en Power Apps.**

El diseño de aplicaciones controladas por modelos es un enfoque que se centra en agregar rápidamente componentes a las aplicaciones. Estos componentes incluyen paneles, formularios, vistas y gráficos. Puede crear aplicaciones simples o complejas sin código o con poco código.

- •**•**Presentación de las aplicaciones controladas por modelos.
- •**•**Componentes de aplicaciones basadas en modelos.
- •**•**Diseñar aplicaciones basadas en modelos.
- •**•**Incorporación de flujos de proceso de negocio.

#### **Ejercicios:**

- •**•**Controlar la seguridad al compartir aplicaciones basadas en modelos.
- •**•**Crear una aplicación basada en modelo.

#### **En este módulo, aprenderá a:**

- •**•**Obtener información sobre el diseño de aplicaciones basadas en modelos.
- •**•**Crear una aplicación basada en modelo

# **Módulo 5: Prueba de conocimientos sobre la creación y administración de columnas en una tabla en Dataverse.**

¿Desea crear nuevas columnas de datos o usar las columnas estandarizadas existentes para sus soluciones comerciales? Este módulo le mostrará cómo administrar o crear nuevas columnas en una tabla en Dataverse.

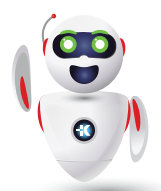

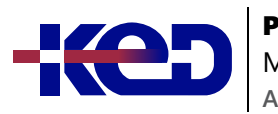

#### PL-100T00 Microsoft Power Platform App Maker

- •**•**Definir columnas en Microsoft Dataverse.
- •**•**Tipos de columna en Microsoft Dataverse.
- •**•**Agregar una columna a una tabla.
- •**•**Crear una columna de nombre principal.
- •**•**Restricciones que se aplican a las columnas de las tablas.
- •**•**Crear una columna de numeración automática.
- •**•**Crear una clave alternativa.

#### **Ejercicios:**

#### **En este módulo, aprenderá a:**

- •**•**Obtener información acerca de qué es una columna en Dataverse.
- •**•**Conocer los tipos de columnas disponibles en Dataverse.
- •**•**Agregar una columna a una tabla.
- •**•**Saber qué es una columna de nombre principal en Dataverse.
- •**•**Identificar las restricciones asociadas a las columnas.
- •**•**Crear una columna de numeración automática.
- •**•**Crear una clave alternativa.

# **Módulo 6: Introducción a los roles de seguridad en Dataverse.**

Este módulo le mostrará cómo puede establecer permisos para limitar el acceso a un entorno. También puede limitar qué usuarios pueden ver, editar o eliminar datos en un entorno de Dataverse.

- •**•**Introducción a los roles de los entornos.
- •**•**Comprender los roles de los entornos.
- •**•**Agregar o deshabilitar a un usuario en el entorno.
- •**•**Entender conceptos de seguridad en Dataverse.
- •**•**Conocer los roles de seguridad de usuario y los valores predeterminados de los roles de seguridad.
- •**•**Comprobar los roles a los que pertenece un usuario.
- •**•**Configurar equipos de Dataverse para la seguridad.
- •**•**Configurar equipos de grupos de Dataverse para seguridad.

#### **Ejercicio:**

•**•**Crear un rol personalizado.

#### **En este módulo, aprenderá a:**

- •**•**Conocer los roles de seguridad y su aplicación a los usuarios de un entorno.
- •**•**Entender conceptos de seguridad en Dataverse.
- •**•**Obtener información acerca de cómo agregar usuarios y roles a un entorno.
- •**•**Identificar los roles de seguridad predeterminados.
- •**•**Crear un rol personalizado.
- •**•**Crear un rol de seguridad personalizado y asignarlo a entidades y usuarios.
- •**•**Obtener información sobre cómo configurar los equipos de Dataverse para la seguridad.
- •**•**Obtener información sobre cómo configurar los grupos de Dataverse para la seguridad.

# **Módulo 7: Documentación y pruebas de su aplicación de Power Apps.**

En este módulo, obtendrá información sobre las prácticas recomendadas acerca de la prueba y documentación de su aplicación de Power Apps.

- •**•**Crear planes de prueba.
- •**•**Pruebas de interfaz de usuario.
- •**•**Optimización del rendimiento.
- •**•**Diagnósticos y análisis.
- •**•**Documentación y el cliente.

#### **En este módulo, aprenderá a:**

- •**•**Conocer la información sobre los diferentes tipos de planes de pruebas y los componentes de un buen plan de pruebas.
- •**•**Identificar y entender las herramientas de optimización y el ajuste del rendimiento.
- •**•**Conocer las ventajas de documentar la aplicación.

# **Módulo 8: Introducción a Microsoft Dataverse for Teams.**

Microsoft Dataverse for Teams es una plataforma de datos de bajo código incorporada para Microsoft Teams que permite a los usuarios crear aplicaciones, flujos de trabajo, bots de chat y paneles personalizados en Teams mediante el uso de Microsoft Power Apps, Power Virtual Agents y Power Automate. Dataverse for Teams proporciona almacenamiento de datos relacionales, tipos de datos enriquecidos, gobernanza de nivel empresarial e implementación de soluciones con un solo clic en la aplicación Teams.

- •**•**Aprovisionar su primer entorno de Dataverse.
- •**•**Crear su primera tabla para almacenar datos.

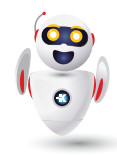

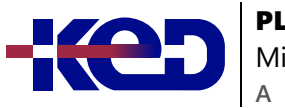

# PL-100T00 Microsoft Power Platform App Maker

**En este módulo, aprenderá a:**

- •**•**Aprender a crear aplicaciones, flujos de trabajo, bots de chat y paneles.
- •**•**Aprender a aprovisionar Dataverse for Teams y luego crear una tabla para sus datos.

# **Módulo 9: Crear su primera aplicación con Power Apps y Dataverse for Teams.**

Los problemas de las empresas de hoy en día requieren cada vez más soluciones digitales modernas. Con una plataforma de código bajo, cualquiera que tenga una gran idea puede crear una aplicación digital. Dataverse for Teams le permite crear aplicaciones digitales modernas e implementarlas para ayudarle a usted y a su equipo a resolver esos problemas.

- •**•**Crear su primera aplicación con la plantilla principal.
- •**•**Personalizar su aplicación con Power Apps Studio.
- •**•**Publicar la aplicación.
- •**•**Instalar aplicaciones de plantilla.

#### **En este módulo, aprenderá a:**

- •**•**Crear una aplicación con la plantilla principal.
- •**•**Personalizar y publicar la aplicación.
- •**•**Instalar plantillas.

# **Módulo 10: Crear una aplicación de lienzo en Power Apps (RUTA DE APRENDIZAJE).**

- •**•**Introducción a las aplicaciones de lienzo de Power Apps.
- •**•**Personalización de una aplicación de lienzo en Power Apps.
- •**•**Creación de la IU en una aplicación de lienzo en Power Apps.
- •**•**Navegación en una aplicación de lienzo en Power Apps.
- •**•**Administración de aplicaciones en Power Apps.
- •**•**Crear una aplicación optimizada para dispositivos móviles desde Power Apps.

# **Módulo 11: Navegación en una aplicación de lienzo en Power Apps.**

Los usuarios de la aplicación solo pueden navegar por las opciones de navegación proporcionadas por un desarrollador de aplicaciones y este módulo está diseñado para ayudarle a crear una buena experiencia de navegación para la aplicación de lienzo.

- •**•**Descripción de la navegación.
- •**•**La función de navegación y regreso.
- •**•**Más formas de usar la función de navegación.

#### **Ejercicio:**

•**•**Crear funciones de navegación.

#### **En este módulo, aprenderá a:**

- •**•**Comprender cómo funciona la navegación en una aplicación de lienzo.
- •**•**Utilizar las funciones de navegación y regreso.
- •**•**Comprender las diferentes formas en que se pueden invocar estas funciones.

# **Módulo 12: Creación de la IU en una aplicación de lienzo en Power Apps.**

Este módulo le ayuda a hacerlo usando temas, iconos, imágenes, personalizaciones, diferentes factores de forma y controles.

- •**•**Uso de temas para cambiar rápidamente el aspecto de la aplicación.
- •**•**Personalización de un control con su marca.
- •**•**Iconos e imágenes.
- •**•**Personalización.
- •**•**Uso de los factores de forma de tableta o teléfono.

#### **Ejercicio:**

•**•**Crear una interfaz de usuario para una nueva aplicación de lienzo.

#### **En este módulo, aprenderá a:**

- •**•**Comprender los conceptos básicos de la creación de la IU a través de temas, iconos, personalización de controles e imágenes.
- •**•**Usar la personalización en una aplicación de lienzo.
- •**•**Comprender las diferencias entre los factores de forma de tableta y dispositivo móvil.

# **Módulo 13: Uso y descripción de controles en una aplicación de lienzo en Power Apps.**

Los controles ayudan a crear una mejor experiencia para el usuario y recopilar los datos adecuados. Este módulo le ayudará a entender y usar los controles.

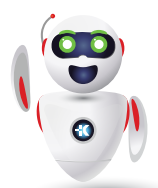

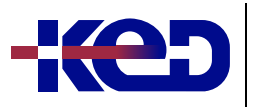

### PL-100T00 Microsoft Power Platform App Maker **A**

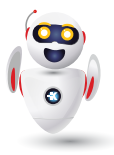

- •**•**Introducción a los controles.
- •**•**Principales propiedades de los controles.
- •**•**Introducir y mostrar datos con controles de texto.
- •**•**Controles adicionales para mejorar la facilidad de uso de la aplicación.
- •**•**Elementos multimedia.

#### **Ejercicio:**

•**•**Crear una aplicación de lienzo con controles únicos.

#### **En este módulo, aprenderá a:**

- •**•**Comprender cómo utilizar controles en una aplicación de lienzo.
- •**•**Usar los diferentes tipos de controles.
- •**•**Entender cómo se relacionan las galerías y los formularios con los controles.

### **Módulo 14: Introducción a Power Automate.**

Power Automate es un servicio de flujo de trabajo en línea que automatiza las acciones en las aplicaciones y los servicios más habituales.

- •**•**Introducción a Power Automate.
- •**•**Solucionar problemas de flujos.

#### **Ejercicios:**

- •**•**Crear el primer flujo.
- •**•**Crear flujos periódicos.
- •**•**Supervisar los correos electrónicos entrantes.
- •**•**Compartir flujos.

#### **En este módulo, descubrirá lo siguiente:**

- •**•**Crear un flujo que guarde automáticamente los datos adjuntos del correo electrónico.
- •**•**Crear un flujo de botón para enviar un recordatorio

# **Módulo 15: Uso del Centro de administración para administrar entornos y directivas de datos en Power Automate.**

Los administradores de inquilinos y entornos usan el Centro de administración de Power Automate para administrar directivas de datos y entornos para implementaciones de Power Automate.

- •**•**Administración de flujos.
- •**•**Exportar e importar flujos.
- •**•**Distribución de flujos de botón.

#### **En este módulo, descubrirá lo siguiente:**

- •**•**Obtener información sobre el Centro de administración.
- •**•**Aprender a importar y exportar flujos.
- •**•**Aprender a compartir flujos.

# **Módulo 16: Introducción a la seguridad y la gobernanza de Microsoft Power Platform.**

Este módulo se centra en proporcionar una introducción a los entornos de Microsoft Power Platform y su papel en la creación de directivas de prevención de pérdida de datos (DLP) con la ayuda de ejemplos y casos de uso. También se incluye una breve introducción e información general de las herramientas, como las experiencias de administración de Microsoft Power Platform y Power Automate y el kit de herramientas del Centro de excelencia (COE) de Microsoft Power Platform.

- •**•**Identificar entornos de Microsoft Power Platform.
- •**•**Directivas de prevención de pérdida de datos.
- •**•**Starter Kit del Centro de excelencia de Microsoft Power Platform.

#### **Ejercicio:**

•**•**Crear un entorno de Power Platform.

#### **En este módulo, descubrirá lo siguiente:**

- •**•**Obtener acceso a las experiencias de administración de Microsoft Power Platform.
- •**•**Crear directivas DLP sencillas en el nivel de entorno e inquilino.
- •**•**Detectar e identificar las diferencias entre el grupo de datos empresariales y el grupo de datos no empresariales.
- •**•**Conocer las diferencias entre las experiencias de administración integradas de Power Automate y el kit de herramientas del Centro de excelencia de Microsoft Power Platform.

# **Módulo 17: Crear su primer flujo de trabajo con Power Automate y Dataverse for Teams.**

Mediante el uso de flujos automatizados y programados, puede crear potentes flujos de trabajo en Microsoft Teams y aumentar la productividad del trabajo en Microsoft Teams.

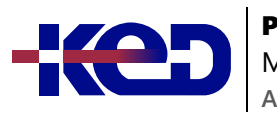

# PL-100T00

Microsoft Power Platform App Maker

- •**•**Tipos de flujos de trabajo que Power Automate puede crear en Dataverse.
- •**•**Programar un flujo.

#### **Ejercicios:**

- •**•**Crear un flujo de trabajo que se desencadene al crear un mensaje.
- •**•**Agregar un flujo a la aplicación de Power Apps.

#### **En este módulo, descubrirá lo siguiente:**

- •**•**Crear un flujo para responder a los cambios en Teams.
- •**•**Ampliar una aplicación en Microsoft Power Apps para desencadenar un flujo.
- •**•**Programar un flujo para realizar tareas rutinarias.

# **Módulo 18: Introducción a la compilación con Power BI.**

Conozca mejor qué es Power BI, incluidos sus bloques de creación y cómo funcionan conjuntamente.

- •**•**Introducción.
- •**•**Usar Power BI.
- •**•**Bloques de creación de Power BI.
- •**•**Paseo por el servicio Power BI y uso.

#### **En este módulo, aprenderá a:**

- •**•**Obtenga información sobre cómo funcionan conjuntamente las aplicaciones y los servicios de Power BI.
- •**•**Descubra cómo Power BI puede hacer que su negocio sea más eficaz.
- •**•**Obtenga información sobre cómo crear objetos visuales e informes.

# **Módulo 19: Obtención de datos con Power BI Desktop.**

¿Cómo puede buscar, recopilar y limpiar datos de distintos orígenes? Power BI es una herramienta que permite extraer conclusiones de los datos. Aprenderá trucos para facilitar la recopilación de datos.

- •**•**Información general de Power BI Desktop.
- •**•**Exploración de Power BI Desktop.
- •**•**Conexión a orígenes de datos.
- •**•**Obtención de datos de Excel.
- •**•**Transformación de los datos para incluirlos en un informe.
- •**•**Combinación de datos de varios orígenes.
- •**•**Limpieza de los datos para incluirlos en un informe.

#### **En este módulo, aprenderá a:**

- •**•**Explorar las herramientas y características centradas en los datos de Power BI.
- •**•**Explorar maneras de encontrar datos.

# **Módulo 20: Crear informes con Power BI y Dataverse for Teams.**

Cree sus informes con Microsoft Power BI y Dataverse for Teams. Este módulo explica cómo importar un conjunto de datos, crear un informe, editar informes y compartir informes con otros.

- •**•**Conectarse a datos de Dataverse for Teams desde Power BI y transformarlos.
- •**•**Crear un informe de Power BI.
- •**•**Publicar el informe.
- •**•**Compartir los datos.

#### **En este módulo, descubrirá lo siguiente:**

- •**•**Importar un conjunto de datos de Microsoft Dataverse a Power BI.
- •**•**Crear un nuevo informe de Power BI basado en el conjunto de datos.
- •**•**Editar un informe.
- •**•**Compartir un informe con otras personas en los canales, chats o reuniones de Teams.

### **Módulo 21: Introducción a AI Builder.**

Este módulo autodirigido le ayuda a crear un modelo de IA desde cero y muestra cómo usarlo en su empresa sin necesidad de escribir una sola línea de código.

- •**•**Introducción a AI Builder.
- •**•**Elegir una capacidad de IA.
- •**•**Crear su primer modelo.
- •**•**Formas de usar los modelos.

#### **En este módulo, descubrirá lo siguiente:**

•**•**Explorar cómo AI Builder puede ayudar a mejorar el rendimiento de su empresa.

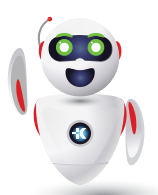

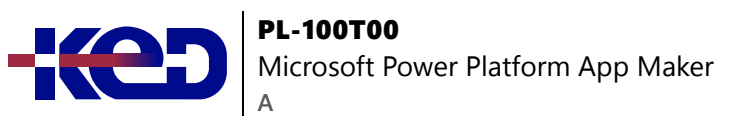

- •**•**Utilizar diferentes tecnologías de IA para mejorar sus procesos.
- •**•**Crear su primer modelo.
- •**•**Usar sus modelos en Power Apps y Power Automate.

# **Módulo 22: Crear un bot de chat con Power Virtual Agents y Dataverse for Teams.**

Los empleados que tienen acceso rápido a la información toman mejores decisiones, reducen errores y ahorran dinero. Los bots de chat crean una experiencia personalizada que simplifica la forma en que los empleados obtienen información. Power Virtual Agents y Dataverse for Teams crean bots de chat inteligentes para responder rápidamente a las necesidades de los empleados sin crear soluciones de alto código.

- •**•**Crear su primer bot de chat.
- •**•**Crear y modificar temas.
- •**•**Agregar entradas, variables y condiciones.
- •**•**Llamar a una acción para extraer datos de Dataverse for Teams.
- •**•**Publicar y compartir un bot de chat nuevo.

#### **En este módulo, descubrirá lo siguiente:**

- •**•**Aprenda a crear un bot de chat.
- •**•**Descubrir cómo el bot de chat llama a acciones de Microsoft Power Automate para recuperar datos de Dataverse for Teams.
- •**•**Publicar el bot de chat en su equipo o toda la empresa.

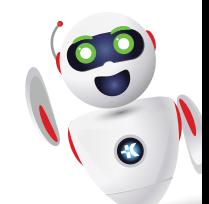